#### Identification

The 1/0 Heglstry File Maintainer S. I. Feldman

#### Purpose

 $\sqrt{\phantom{a}}$ 

I

The 1/0 Registry Files describe all of the 1/0 devices known to a system. Certain outer modules. supplied to meet the needs of such modules. parts of these files are of interest to lOS An 1/0 Registry File Maintainer (IORFM) is

#### The 1/0 Registry Files

The 1/0 Registry files have the following declaration:

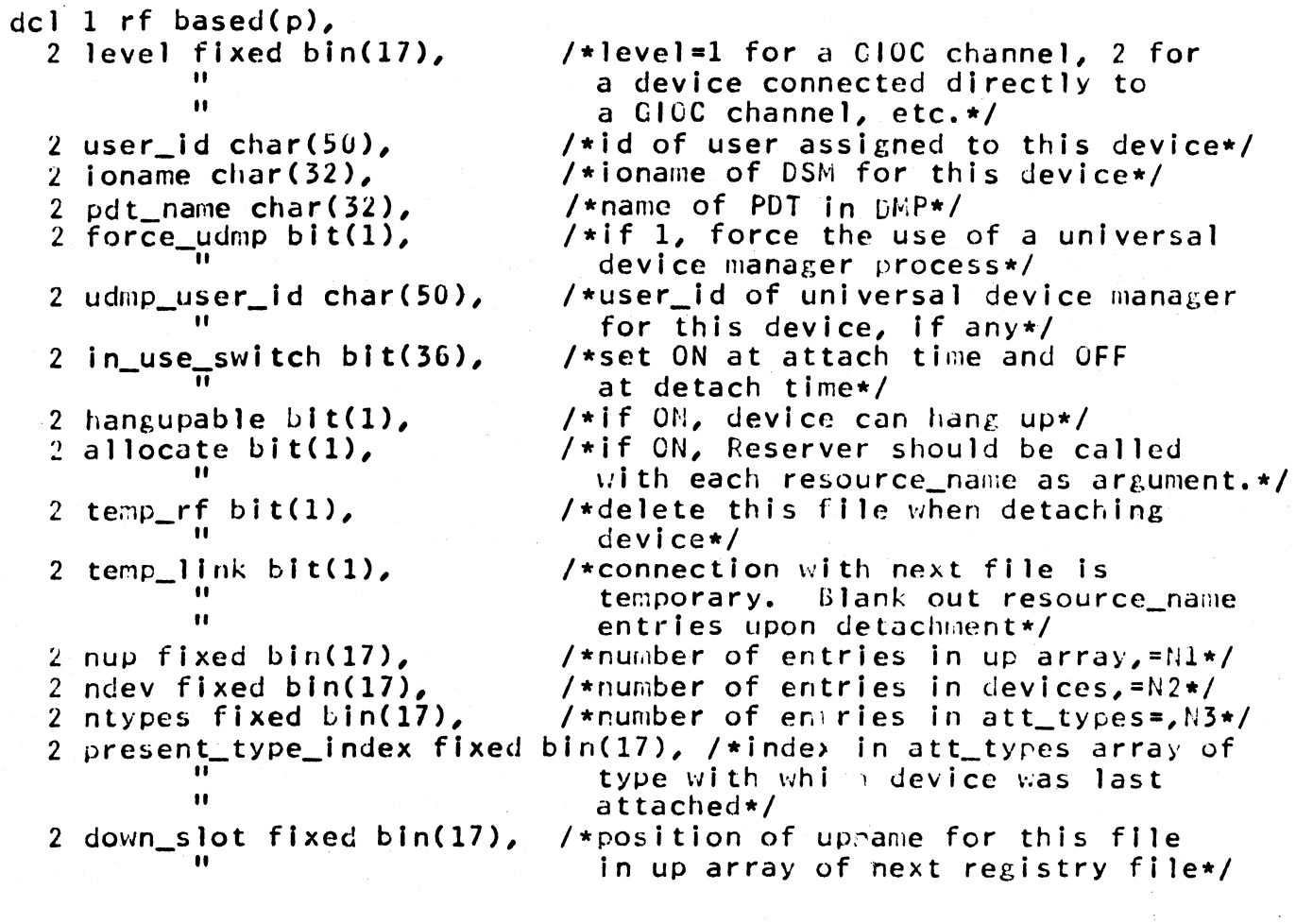

# MULTICS SYSTEM PROGRAMMER'S MANUAL SECTION BF.2.22 PAGE 2

 $\blacktriangleright$ 

2 alloc\_type char(32),  $\ddot{\phantom{a}}$ *2* up(Nl), /•use this type in calls to the Reserver alloc\$resource entrY\*/ /•registry files pointing to this one•/ 3 uptype char(32),<br>3 upname char(32), 2 devices(N2),  $\overline{a}$  /\*entries for devices associated with this registry file\*/ 3 resource\_name char(32), /\*name used in calls to the Reserver<br>and the Uevice Assignment Module\*/<br>3 profile\_relp bit(18), /\*relp to device profile for this ile\_relp bit(18), /\*relp to device profile for this device\*/ 3 device\_type fixed bin(17),<br>2 att\_types(N3), /\*  $/*special$  Information for each type<br>by which this device may be known\*/ 3 type\_name char(32),  $3$  ccm\_type char( $32$ ), 3 trace\_down bit(1),  $3$  alloc\_down bit(1), II II II II 3 look\_only bit(l),  $\overline{\mathbf{h}}$ *3* down\_type char(32), 3 down\_name char(32),  $3$  extra\_mode char(32), II  $3$  dcm\_type char(32),  $^{\bullet}$ 3 dcm\_name char(32), II /•type of CCM to be spliced in above the DSM\*/ /•if ON, trace down to next registry file. Otherwise, stop here•/ /•if ON, must call Rcserver to allocate a device of type down type, and use returned resource\_name as down\_name. In either case, find next kF by using down\_type and down\_name\*/ /•keep tracing down to other RFs under trace down control, but only to compute CCM typename•/ /•used as described above•/ /•used as described above•/ /•character string to be concatenated with mode to be passed to UCM\*/ /\*used as type in attach call to UCM If trace\_down Is OFF or look\_only is ON•/ /•used as ioname2 of attach call to DCM if trace down is uFF or look\_only is CN•/ 2 free\_storage area((l5000));

These files are chained together in a bi-directional threaded list. The level number of a file indicates the general class of device: A level 1 1/0 Registry File (RF) represents a GIOC channel and any wired-on devices (such as data sets). A level <sup>2</sup> RF represents a device connected to a level 1 device, and so on. The "down" direction is toward lower level numbers.

The kFs are organized into directories, ;ich in accessed via the l/0 Registry File Directory Llrectory. following, the "type" of a file is its directory name, "name" of the file is the entry name of the file turn are In the and the in that

# - MULTICS SYSTEM PROGRAMMER'S MANUAL SECTION BF.2.22 PAGE 3

directory. Several level k+l devices *may* be associated with a single level k device. The "up" array contains the types and names of the files for devices In this category. An example of such a multiplicity of devices is a remote IBM System 360 Model 20. This remote computer (level 2) is connected to Multlcs with a telephone line and a Bell 201 data set (level 1). Attached to the remote computer might be a printer and a card reader (both level 3).

For various reasons, It *may* be convenient to consider several physical devices as a single device, and therefore to assign<br>single Registry File to them. For example, a full-dument single Registry File to them. typewriter channel requires two GIOC channels to handle a singe. data set and typewriter. The "devices" array of the RFs contains the name of each of the devices, their device type, and a relative pointer to the profile for the device.

When a device is attached, several different type arguments may be used. (The type corresponds to the type defined above, the name of a directory). Most of the directories and files will<br>have several names to permit such calls. Different types may have several names to permit such calls. Different <u>type</u>s may<br>imply different chaining of files, the <u>attach</u>ment of a different DCM and a different CCM type, and different modes for the DCM. The att\_types array permits such handling. There is an entry in that array for each of the possible  $type$  arguments with which the device may be attached. For a detailed discussion of the chaining, see Section BF.2.23 (the Attachment Module).

### Calls to the 1/0 Registry File Maintainer

The following describes the calls accepted by the  $1/0$  Registry File Maintainer. The information in the arrays in the RFs is readable by any program having access to the file, but only a few parts of the RF *may* be modified. (The Attachment Module modifies other parts of the RFs, but does this directly without calling the IORFM).

The following declarations hold for all of the calls:

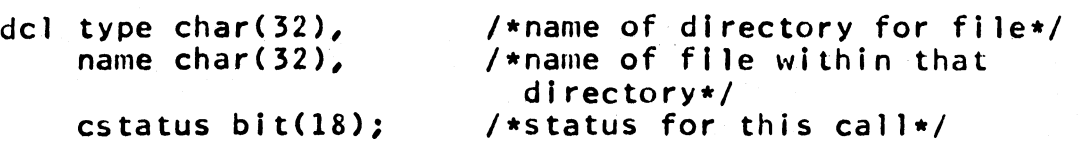

#### Registry File Creation

In order to create a Registry File, the following call is made. A new segment will be created in the appropriate directory, and the segment will be Initialized by copying a orototype file Into it. The call Is:

call iorfm\$create(type,name,cstatus);

### MULTICS SYSTEM PROGRAMMER'S MANUAL SECTION BF.2.22 PAGE 4

This call creates a file with name <u>name</u> in directory with name  $\frac{type}{node}$ . If such a file already exists, then set bit 2 of cstatus and return. If a file with name "prototype" exists in that directory and is accessible t directory and is accessible to this user, and create a new with name <u>name</u> and initialize it with a copy of the prototype,<br>and return. If the prototype file is non-existent or inaccessible, set bit 1 of cstatus and return.

This call may be used to create temporary  $\overline{Registry}$  Files. An example of such usage is the dialup of an IBM  $\overline{3}$ example of such usage is the dialup of an<br>Inteletypewriter, Such-machines-have insufficient idem Such machines have insufficient identificaLi to associate them automatically with a particular file, so  $\epsilon$ temporary file is created with a default device profile. If the temp\_rf bit is ON in the file Cas it would be in this case), the RF is destroyed by the Attachment Module when the device Is detached. This call may also be used to create certain types of permanent file, such as Registry Files for standard tape reels. Other permanent files will be created without use of the IORFM by certain prlveleged users.

# Device Information

In order to get information on the devices associated with the file, the following call may be made:

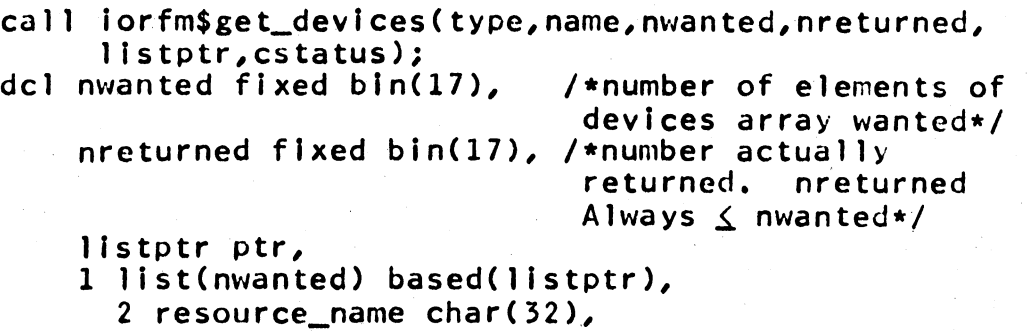

- 2 profile ptr,
- 
- 2 device\_type bit(l8);

If the RF in directory~ with name ~ is inaccessible or non-existent, then set bit 1 of cstatus and return. Otherwise,<br>return the information in the structure declared above. If the return the information in the structure declared above. validation level of the caller is not in the access bracket of the indicated RF, a copy of the RF is made with an access range equal to the validation level of the caller. The <u>profile</u><br>pointers point to the copy in this case. In any case, these pointers point to the copy in this case. pointers are computed using the profile relative pointers in the original file. Because of the copying, it is possible for a non-privelcged user to read parts of a Re1 istry File without being allowed to modify any entries in it.

As an example of the use of this call, a DCM nay need to get at the device profile for one of the channels it  $\mathfrak k$  handling. It would issue this call for the level  $1^{\circ}$  RF, search for the proper device\_type, and then access the profile using the corresponding

pointer.

\_, '.

#### Upnames

In order to find the names of the files above this one, the following call is made:

call iorfm\$get\_ups(type, name, nwanted, nreturned, up\_ptr, cstatus);<br>dcl nwanted fixed bin(17),  $\overline{\phantom{a}}$  /\*as above\*/ dcl nwanted fixed bin(17),  $\frac{1}{1}$  /\*as above\*/<br>nreturned fixed bin(17),  $\frac{1}{1}$  /\*as above\*/ nreturned fixed  $bin(17)$ , up\_ptr ptr, 1 up(nwanted) based(up\_ptr),<br>2 uptype char(32), 2 upname  $char(32)$ ;

If the file is non-existent or inaccessible, set bit 1 of cstatus and return. If <u>nwanted</u> is less than 1, set bit 3 of cstatus and return. Otherwise, set <u>nreturned</u> equal to min(nwanted, rf.nup). Copy the first nreturned elements of rf.up into up\_ptr->up and return. This call may be used for tracing through a sequence of RFs given the one with lowest level number.

# Per-Type Information

If the  $\rho$ ame of a RF is known, and a <u>type</u> with which it might be reached are known, the following call may be used to find the reached are known, the following call may be used to index of the att\_types array corresponding to type

call iorfm\$search\_types(type,name,index,cstatus); del index fixed bln(17);

If the file is inaccessible or non-existent, set bit 1 of cstatus and return. Otherwise, search the att\_types array for a typename equal to <u>type</u>. Store the index of that element of the array in Index and return. (If no such typename Is found, set bit 4 of **CISTATION** CONTINUATION CONTROLS INTO THE REGISTRY FILE).

This call may be used by an outer module that knows the type and name of an RF and wishes to look at the next RF lower in the chain. The index returned may be used in the following call, which is used to get the chaining information for the RF for  $\cdot$  the type:

```
call iorfm$get_type(type,name,index,ptr,cstatus);<br>dcl index fixed bin(17),
ptr ptr, 
1 type_entry based(ptr),<br>2 call_type char(32),<br>2 ccm_type char(32),<br>2 dcm_type char(32),
   2 dcm_name char(32),
   2 down_type char(32), 
   2 down_hame char( 32),
```
# MULTICS SYSTEM PROGRAMMER'S MANUAL SECTION BF.2.22

2 extra\_mode char(32),

- 2 down\_slot fixed bin(17),
- 2 trace\_down blt(1),
- 2 alloc\_down bit(l),
- 2 look\_only bit(1);

For comments on the elements of the type\_entry structure, see the declaration of the RF, above. For more details, see BF.2.23. If index is zero, the value of present-type-index in the RF is used as index. Otherwise, the index should be derived from a call to iorfm\$search\_types or be the index of a loop. (The latter woul be the case if the caller wanted information on all of the elements of the att\_types array). If the file is inaccessible ornon-existent, set bit 1 of cstatus and return. If index is negative or greater than rf.ntypes, set bit *3* of cstatus and return. Otherwise, return the Information in the structure.

# Calls for DCMs

There are two calls that store Information into Registry Files. These calls are Intended to be used by DCMs managing devices that may dial into the system. Such a DCM must be able to associate the level 1 and level 2 RFs. In order for the Attachment Module to trace through these RFs, the down\_name, up\_type, and up\_name entries in the RFs must be filled in.

The following call stores a value Into a down\_name entry:

call iorfm\$set\_down\_name(type,name,index,down\_name,cstatus);<br>dcl fordex fixed bfor(17),<br>down\_name char(32);

If the file is non-existent or inaccessible, set bit 1 of cstatus and return. If the user does not have write permission for the file from the ring whose number equals the validation level of file from the ring whose number equals the validation level the caller, set bit 5 of cstatus and return. If the Index is too large or to small, set bit 3 of cstatus and return. Otherwise, store <u>down-name</u> in rf.att\_types(index).down\_name and return.

In order to establish the up link in the file below, the following call is provided:

call lorfm\$set\_up(type,name,index,uptype,upname,cstatus); dcl index fixed  $bin(17)$ , uptype char(32), upname char(32);

If the file is inaccessible or non-existent, sit bit 1 of cstatus If the file is inaccessible or non-existent, sit bit I of <u>cstatus</u><br>and return. If <u>index</u> is out of range, set bit <sup>3</sup> of <u>cstatus</u> and return. If the user does not have write perml . *• ion* for the file from the ring whose number is equal to the validation level at the time of the call, set bit 5 of cstatus and return. Otherwise, store uptype in rf.up(index).uptype and store upname<br>in rf.up(index).upname and return.

PAGE 6

 $\mathbf{r}$  .  $\mathbf{r}$ 

# Summary of Cstatus Bits

*..r* ' •

 $\overline{\phantom{a}}$ 

- 1 File Inaccessible or non-existent
- 2 File already exists
- 3 Number out of range
- 4 Typename not found
- 5 File not writable